FEM for simple PDEs: Object-oriented implementation (introduction)

K ロ ▶ K @ ▶ K 할 ▶ K 할 ▶ 이 할 → 9 Q @

# Template classes  $(C++)$

 $C++$  allows you to do:

```
template<int DIM>
class Node
{
   // use DIM in some way
}
```
from which the compiler creates different versions of the class, depending on which values of DIM is used. This is an alternative to having a member variable mDimension inside the class.

# Template classes  $(C++)$

 $C++$  allows you to do:

```
template<int DIM>
class Node
{
   // use DIM in some way
}
```
from which the compiler creates different versions of the class, depending on which values of DIM is used. This is an alternative to having a member variable mDimension inside the class.

Usage: Node<3> 3d node; Node<2> 2d node;

# Template classes  $(C++)$

 $C++$  allows you to do:

```
template<int DIM>
class Node
{
   // use DIM in some way
}
```
from which the compiler creates different versions of the class, depending on which values of DIM is used. This is an alternative to having a member variable mDimension inside the class.

Usage: Node<3> 3d node; Node<2> 2d node;

This kind of code would generally a compile error (which is good): Node<3> node; Mesh<2> mesh; mesh.AddNode(node);**KORK STRATER STRAKER** 

K ロ ▶ K @ ▶ K 할 ▶ K 할 ▶ ( 할 ) 19 Q Q ·

# FEM for simple PDEs: Object-oriented implementation (general ideas)

Note that in the following:

- We consider one possible approach the appropriate design will depend fundamentally on the precise nature of the solver required (eg, a solver for a particular equation versus a general solver of several)
- Related to Chaste design but heavily simplified
- 
- 

# FEM for simple PDEs: Object-oriented implementation (general ideas)

Note that in the following:

- We consider one possible approach the appropriate design will depend fundamentally on the precise nature of the solver required (eg, a solver for a particular equation versus a general solver of several)
- Related to Chaste design but heavily simplified
- Purple represents an abstract class/method, red represents a concrete class or implemented method, blue represents a self-contained class (no inheritance).
- 

# FEM for simple PDEs: Object-oriented implementation (general ideas)

Note that in the following:

- We consider one possible approach the appropriate design will depend fundamentally on the precise nature of the solver required (eg, a solver for a particular equation versus a general solver of several)
- Related to Chaste design but heavily simplified
- Purple represents an abstract class/method, red represents a concrete class or implemented method, blue represents a self-contained class (no inheritance).
- Important members or methods of the classes will be given, but obvious extra methods will be omitted, such as Get/Set methods

What are the self-contained 'concepts' (objects) that form the overall simulation code, and what functionality should each of these objects have?

K ロ ▶ K @ ▶ K 할 ▶ K 할 ▶ | 할 | © 9 Q @

#### Node

Member var: mLocation  $\triangleright$  a vector

#### Element

Member var: mNodes  $\triangleright$  (Pointers to) the 3 nodes (assuming a 2d simulation) of this element Method: ComputeJacobian()

Method: ComputeJacobianDeterminant()

### SurfaceElement

Member var: mNodes

- $\triangleright$  (Pointers to) the 2 nodes of this element
- $\triangleright$  Also has corresponding methods to the Jacobian methods above

**KORK STRATER STRAKER** 

Member var: mLocation  $\triangleright$  a vector of length SPACE\_DIM

#### Element<ELEM DIM,SPACE DIM>

Member var: mNodes  $\triangleright$  (Pointers to) the nodes of this element Method: ComputeJacobian() etc, depending on dimensions

- 
- 

Member var: mLocation  $\triangleright$  a vector of length SPACE\_DIM

#### Element<ELEM DIM,SPACE DIM>

Member var: mNodes  $\triangleright$  (Pointers to) the nodes of this element Method: ComputeJacobian() etc, depending on dimensions

**KORK ERKER ADAM ADA** 

## Then:

- Element<2,2> represents a volume element
- Element<1,2> represents a surface element

#### Mesh<DIM>

mNodes

 $\triangleright$  a list of Node<DIM> objects mElements  $\triangleright$  a list of Element<DIM, DIM> objects mBoundaryElements  $\triangleright$  a list of surface elements (Element <DIM-1, DIM>) on the boundary mBoundaryNodeIndices

Note:

- There are other possibilities (nodes knowing whether they are a boundary node, for example)
- Here, boundary nodes/elements represent the entire boundary—'mesh' concept is self-contained and not dependent on PDE problem being solved.

If solving a problem with piece-wise linear basis functions:

```
LinearBasisFunction<ELEM DIM>
```
GetValues(xi)  $\triangleright$  xi is a vector of size ELEM\_DIM, and this function returns the vector  $[N_1(\xi),...,N_n(\xi)]=[\phi_1(\mathbf{x}(\xi)),..., \phi_n(\mathbf{x}(\xi))]$ GetTransformedDerivatives(xi, J)  $\triangleright$  similarly, returns vector with entries  $\nabla \phi_i = J \nabla_{\xi} N_i$ 

If solving a problem with piece-wise linear basis functions:

```
LinearBasisFunction<ELEM DIM>
```

```
GetValues(xi)
      \triangleright xi is a vector of size ELEM_DIM, and this function returns the
            vector [N_1(\xi),...,N_n(\xi)]=[\phi_1(\mathbf{x}(\xi)),..., \phi_n(\mathbf{x}(\xi))]GetTransformedDerivatives(xi, J)
      \triangleright similarly, returns vector with entries \nabla \phi_i = J \nabla_{\xi} N_i
```
There are again other possibilities, eg. just having GetDerivatives(xi) and having calling code deal with multiplication by J, or doing:

```
AbstractBasisFunction<ELEM DIM>:
    GetValues(xi)
    GetTransformedDerivatives(xi, J)
```
and then having LinearBasisFunction and QuadraticBasisFunction

- There are various ways this could be implemented
- Key point: the implementation requires that
	- Dirichlet BCs be defined at boundary nodes
	- . Neumann BCs be defined on boundary elements (ie element interiors)

#### BoundaryConditions<DIM>

mDirichletBoundaryNodes mDirichletValues mNeumannBoundaryElements mNeumannValues

AddDirichletBoundaryCondition(node,dirichletBcValue) AddNeumannBoundaryCondition(boundaryElement,neumannBcValue)

Suppose we want to write a solver for Poisson's equation  $\nabla^2 u = f$  for general forcing terms  $f(\mathbf{x})$  and general boundary conditions. The solver class could be self-contained, and look like:

K ロ ▶ K @ ▶ K 할 > K 할 > 1 할 > 1 이익어

PoissonEquationSolver:

Solve(mesh,abstractForce,boundaryConditions)

#### PoissonEquationSolver:

Solve(mesh,abstractForce,boundaryConditions)

- 
- 

- 
- 
- 
- 

#### PoissonEquationSolver:

Solve(mesh,abstractForce,boundaryConditions)

- **4** Set up a LinearBasisFunction object
- 

- 
- 
- 
- 

#### PoissonEquationSolver:

Solve(mesh,abstractForce,boundaryConditions)

## The Solve method needs to:

**4** Set up a LinearBasisFunction object

# $\bullet$  Set up stiffness matrix  $\mathcal{K}_{ij}=\int_{\Omega}\phi_{i}\phi_{j}\operatorname{d}\!V$

- 
- 
- 
- 
- 
- 
- 

#### PoissonEquationSolver:

Solve(mesh,abstractForce,boundaryConditions)

- **1** Set up a LinearBasisFunction object
- $\bullet$  Set up stiffness matrix  $\mathcal{K}_{ij}=\int_{\Omega}\phi_{i}\phi_{j}\operatorname{d}\mathcal{V}$ 
	- <sup>1</sup> Loop over elements of mesh ("mesh.GetNumElements()", "mesh.GetElement(i)")
	-
	-
- 
- 
- 
- 

#### PoissonEquationSolver:

Solve(mesh,abstractForce,boundaryConditions)

- **1** Set up a LinearBasisFunction object
- $\bullet$  Set up stiffness matrix  $\mathcal{K}_{ij}=\int_{\Omega}\phi_{i}\phi_{j}\operatorname{d}\mathcal{V}$ 
	- <sup>1</sup> Loop over elements of mesh ("mesh.GetNumElements()", "mesh.GetElement(i)")
	- $\bullet$  For each element set-up the elemental stiffness matrix  $-$  loop over quadrature points, call element.GetJacobian() and basis func.GetValues(xi) etc

- 
- 
- 
- 

#### PoissonEquationSolver:

Solve(mesh,abstractForce,boundaryConditions)

- **1** Set up a LinearBasisFunction object
- $\bullet$  Set up stiffness matrix  $\mathcal{K}_{ij}=\int_{\Omega}\phi_{i}\phi_{j}\operatorname{d}\mathcal{V}$ 
	- <sup>1</sup> Loop over elements of mesh ("mesh.GetNumElements()", "mesh.GetElement(i)")
	- $\bullet$  For each element set-up the elemental stiffness matrix  $-$  loop over quadrature points, call element.GetJacobian() and basis func.GetValues(xi) etc
	- $\bullet$  Add elemental contribution to K
- 
- 
- 
- 

#### PoissonEquationSolver:

Solve(mesh,abstractForce,boundaryConditions)

- **1** Set up a LinearBasisFunction object
- $\bullet$  Set up stiffness matrix  $\mathcal{K}_{ij}=\int_{\Omega}\phi_{i}\phi_{j}\operatorname{d}\mathcal{V}$ 
	- <sup>1</sup> Loop over elements of mesh ("mesh.GetNumElements()", "mesh.GetElement(i)")
	- $\bullet$  For each element set-up the elemental stiffness matrix  $-$  loop over quadrature points, call element.GetJacobian() and basis func.GetValues(xi) etc
	- $\bullet$  Add elemental contribution to K
- **3** Similarly, loop over elements and assemble  $b_i^{\text{vol}} = \int_{\Omega} f \phi_i \, \mathrm{d}V$
- 
- 
- 

#### PoissonEquationSolver:

Solve(mesh,abstractForce,boundaryConditions)

- **1** Set up a LinearBasisFunction object
- $\bullet$  Set up stiffness matrix  $\mathcal{K}_{ij}=\int_{\Omega}\phi_{i}\phi_{j}\operatorname{d}\mathcal{V}$ 
	- <sup>1</sup> Loop over elements of mesh ("mesh.GetNumElements()", "mesh.GetElement(i)")
	- $\bullet$  For each element set-up the elemental stiffness matrix  $-$  loop over quadrature points, call element.GetJacobian() and basis func.GetValues(xi) etc
	- **Add elemental contribution to K**
- **3** Similarly, loop over elements and assemble  $b_i^{\text{vol}} = \int_{\Omega} f \phi_i \, \mathrm{d}V$
- <sup>4</sup> Loop over Neumann boundary elements (using boundaryConditions) and assemble  $b_i^{\text{surf}} = \int_{\Gamma_2} g \phi_i \, \mathrm{d}S$
- 
- 

#### PoissonEquationSolver:

Solve(mesh,abstractForce,boundaryConditions)

- **1** Set up a LinearBasisFunction object
- $\bullet$  Set up stiffness matrix  $\mathcal{K}_{ij}=\int_{\Omega}\phi_{i}\phi_{j}\operatorname{d}\mathcal{V}$ 
	- <sup>1</sup> Loop over elements of mesh ("mesh.GetNumElements()", "mesh.GetElement(i)")
	- $\bullet$  For each element set-up the elemental stiffness matrix  $-$  loop over quadrature points, call element.GetJacobian() and basis func.GetValues(xi) etc
	- **Add elemental contribution to K**
- **3** Similarly, loop over elements and assemble  $b_i^{\text{vol}} = \int_{\Omega} f \phi_i \, \mathrm{d}V$
- <sup>4</sup> Loop over Neumann boundary elements (using boundaryConditions) and assemble  $b_i^{\text{surf}} = \int_{\Gamma_2} g \phi_i \, \mathrm{d}S$
- $\bullet$  Alter the linear system  $K$ U  $=$   $\mathbf{b}^{\mathrm{vol}}$   $+$   $\mathbf{b}^{\mathrm{surf}}$  to take the Dirichlet BCs into account (using boundaryConditions again).

#### PoissonEquationSolver:

Solve(mesh,abstractForce,boundaryConditions)

- **1** Set up a LinearBasisFunction object
- $\bullet$  Set up stiffness matrix  $\mathcal{K}_{ij}=\int_{\Omega}\phi_{i}\phi_{j}\operatorname{d}\mathcal{V}$ 
	- <sup>1</sup> Loop over elements of mesh ("mesh.GetNumElements()", "mesh.GetElement(i)")
	- $\bullet$  For each element set-up the elemental stiffness matrix  $-$  loop over quadrature points, call element.GetJacobian() and basis func.GetValues(xi) etc
	- **Add elemental contribution to K**
- **3** Similarly, loop over elements and assemble  $b_i^{\text{vol}} = \int_{\Omega} f \phi_i \, \mathrm{d}V$
- <sup>4</sup> Loop over Neumann boundary elements (using boundaryConditions) and assemble  $b_i^{\text{surf}} = \int_{\Gamma_2} g \phi_i \, \mathrm{d}S$
- $\bullet$  Alter the linear system  $K$ U  $=$   $\mathbf{b}^{\mathrm{vol}}$   $+$   $\mathbf{b}^{\mathrm{surf}}$  to take the Dirichlet BCs into account (using boundaryConditions again).
- **6** Solve the linear system

FEM for simple PDEs: Object-oriented implementation in Chaste

K ロ ▶ K @ ▶ K 할 ▶ K 할 ▶ 이 할 → 9 Q @

 $\triangleright$  data includes: location, index, whether it is a boundary node

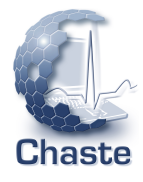

 $2990$ 

 $\triangleright$  data includes: location, index, whether it is a boundary node

## AbstractElement<ELEM DIM,SPACE DIM>

 $\triangleright$  Contains nodes, not necessarily tetrahedral AbstractTetrahedralElement<ELEM DIM,SPACE DIM>  $\triangleright$  Methods to calculate the jacobian, etc

Element<ELEM DIM,SPACE DIM>

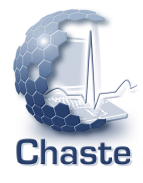

G.

 $2990$ 

 $\triangleright$  data includes: location, index, whether it is a boundary node

## AbstractElement<ELEM DIM,SPACE DIM>

 $\triangleright$  Contains nodes, not necessarily tetrahedral AbstractTetrahedralElement<ELEM DIM,SPACE DIM>  $\triangleright$  Methods to calculate the jacobian, etc

Element<ELEM DIM,SPACE DIM>

#### AbstractMesh<ELEM DIM,SPACE DIM>

 $\triangleright$  Contains nodes but not elements

AbstractTetrahedralMesh<ELEM DIM,SPACE DIM>

 $\triangleright$  Contains elements, access methods, and lots of functionality TetrahedralMesh<ELEM DIM,SPACE DIM> and DistributedTetrahedralMesh<ELEM DIM,SPACE DIM>

There are also MutableMesh, Cylindrical2dMesh (both for cell-based simulations), QuadraticMesh, and more..

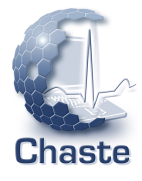

LinearBasisFunction defined as above, (just static methods), and similarly, QuadraticBasisFunction (no inheritance).

#### BoundaryConditionsContainer

- $\triangleright$  Same as the 'BoundaryConditions' class outlined above.
- $\triangleright$  Contains Dirichlet nodes and corresponding BC values
- $\triangleright$  Contains Neumann boundary elements and corresponding BC
- $\triangleright$  Method for applying the Dirichlet BCs to a supplied linear system

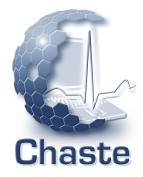

B

 $299$ 

$$
(M + \Delta t K) U^{n+1} = M U^n + \Delta t b^{\text{vol}, n} + \Delta t b^{\text{surf}, n}
$$

which requires  $M$ ,  $K$ ,  $\textbf{b}^{\text{vol},n}$  and  $\textbf{b}^{\text{surf},n}$  to be 'assembled'

$$
(M + \Delta t K) \mathbf{V}^{n+1} = M \mathbf{V}^n + \Delta t M \mathbf{F}^n + \Delta t
$$

- F<sup>n</sup> represents nodal ionic currents
- 
- 

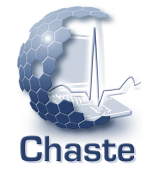

 $\equiv$   $\Omega Q$ 

$$
(M + \Delta t K) U^{n+1} = M U^n + \Delta t b^{\text{vol}, n} + \Delta t b^{\text{surf}, n}
$$

which requires  $M$ ,  $K$ ,  $\textbf{b}^{\text{vol},n}$  and  $\textbf{b}^{\text{surf},n}$  to be 'assembled'

The following is a discretisation that arises in cardiac electro-physiology

$$
(M + \Delta t K) V^{n+1} = M V^n + \Delta t M F^n + \Delta t c^n + \Delta t d_{\text{purtaine}}^n
$$

### where

- $F<sup>n</sup>$  represents nodal ionic currents
- 
- 

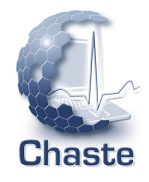

K ロ ▶ K @ ▶ K 할 ▶ K 할 ▶ 이 할 → 9 Q @

$$
(M + \Delta t K) U^{n+1} = M U^n + \Delta t b^{\text{vol}, n} + \Delta t b^{\text{surf}, n}
$$

which requires  $M$ ,  $K$ ,  $\textbf{b}^{\text{vol},n}$  and  $\textbf{b}^{\text{surf},n}$  to be 'assembled'

The following is a discretisation that arises in cardiac electro-physiology

$$
(M + \Delta t \, \mathsf{K}) \, \mathsf{V}^{n+1} = M \mathsf{V}^n + \Delta t \, M \mathsf{F}^n + \Delta t \, \mathsf{c}^n + \Delta t \, \mathsf{d}_{\text{purkinie}}^n
$$

where

- $F<sup>n</sup>$  represents nodal ionic currents
- **is a correction term that improves accuracy**

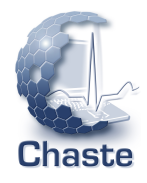

K ロ ▶ K @ ▶ K 할 ▶ K 할 ▶ 이 할 → 9 Q @

$$
(M + \Delta t K) U^{n+1} = M U^n + \Delta t b^{\text{vol}, n} + \Delta t b^{\text{surf}, n}
$$

which requires  $M$ ,  $K$ ,  $\textbf{b}^{\text{vol},n}$  and  $\textbf{b}^{\text{surf},n}$  to be 'assembled'

The following is a discretisation that arises in cardiac electro-physiology

$$
(M + \Delta t K) \mathbf{V}^{n+1} = M \mathbf{V}^n + \Delta t M \mathbf{F}^n + \Delta t \mathbf{c}^n + \Delta t \mathbf{d}_{\text{purkinje}}^n
$$

where

- $F<sup>n</sup>$  represents nodal ionic currents
- **is a correction term that improves accuracy**
- $\mathbf{d}_{\text{purkinje}}^{n}$  is an integral over a 1D-sub-structure

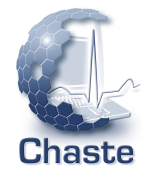

 $\equiv$  990

# The requirements of Chaste to solve a variety of problem (and using various discretisations) suggest the following type of design:

### Assembler classes

used to construct any 'finite element' matrix or vector, i.e. something that

• these use assemblers to set up a particular linear system, then solve it

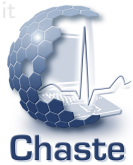

 $2990$ 

 $\mathbf{E} = \mathbf{A} \oplus \mathbf{A} + \mathbf{A} \oplus \mathbf{A} + \mathbf{A} \oplus \mathbf{A} + \mathbf{A} \oplus \mathbf{A} + \mathbf{A} \oplus \mathbf{A} + \mathbf{A} \oplus \mathbf{A} + \mathbf{A} \oplus \mathbf{A} + \mathbf{A} \oplus \mathbf{A} + \mathbf{A} \oplus \mathbf{A} + \mathbf{A} \oplus \mathbf{A} + \mathbf{A} \oplus \mathbf{A} + \mathbf{A} \oplus \mathbf{A} + \mathbf{A} \oplus \mathbf{A} + \mathbf{A$ 

The requirements of Chaste to solve a variety of problem (and using various discretisations) suggest the following type of design:

## Assembler classes

used to construct any 'finite element' matrix or vector, i.e. something that requires a loop over elements (or surface-elements) etc, to be set up, such as  $M$ ,  $K$  etc.

• these use assemblers to set up a particular linear system, then solve it

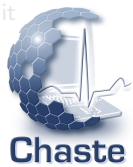

 $2990$ GHT 1

 $(1 - 4)$   $(1 - 4)$   $(1 - 4)$   $(1 - 4)$   $(1 - 4)$   $(1 - 4)$   $(1 - 4)$   $(1 - 4)$   $(1 - 4)$   $(1 - 4)$   $(1 - 4)$   $(1 - 4)$   $(1 - 4)$   $(1 - 4)$   $(1 - 4)$   $(1 - 4)$   $(1 - 4)$   $(1 - 4)$   $(1 - 4)$   $(1 - 4)$   $(1 - 4)$   $(1 - 4)$   $(1 - 4)$   $(1 - 4)$   $(1 -$ 

The requirements of Chaste to solve a variety of problem (and using various discretisations) suggest the following type of design:

### Assembler classes

used to construct any 'finite element' matrix or vector, i.e. something that requires a loop over elements (or surface-elements) etc, to be set up, such as  $M$ ,  $K$  etc.

#### Solver classes

• these use assemblers to set up a particular linear system, then solve it

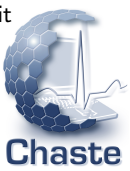

 $\equiv$   $\Omega Q$ 

Consider computing any of the following

$$
M_{jk} = \int_{\Omega} \phi_j \phi_k \, dV
$$
  
\n
$$
K_{jk} = \int_{\Omega} \nabla \phi_j \cdot D \nabla \phi_k \, dV
$$
  
\n
$$
b_j^{\text{vol}} = \int_{\Omega} f \phi_j \, dV
$$

**KORKARYKERKE POLO** 

Consider computing any of the following

$$
M_{jk} = \int_{\Omega} \phi_j \phi_k \, dV
$$
  
\n
$$
K_{jk} = \int_{\Omega} \nabla \phi_j \cdot D \nabla \phi_k \, dV
$$
  
\n
$$
b_j^{\text{vol}} = \int_{\Omega} f \phi_j \, dV
$$

- $\bullet$  Loop over elements, for each compute the elemental contributions  $K_{\text{elem}}$ or  $M_{\rm elem}$  or  $\mathbf{b}_{\rm elem}^{\rm vol}$  (3 by 3 matrices or 3-vector)
	- For this, need to compute Jacobian J for this element, and loop over quadrature points

**KORK ERKER ADAM ADA** 

 $\bullet$  Add  $\mathcal{K}_{\rm elem}$  or  $\mathcal{M}_{\rm elem}$  or  $\mathbf{b}_{\rm elem}^{\rm vol}$  to full matrix appropriately

In all cases we can write the integral over the element as

$$
\int_{\mathcal{K}_{\mathrm{ref}}} \mathcal{F}(x, y, u, \phi_1, \phi_2, \phi_3, \nabla \phi_1, \nabla \phi_2, \nabla \phi_3) \det J \, d\xi d\eta
$$

where

Computing mass matrix  $\Rightarrow$   $\mathcal F$  is the matrix  $\phi_i \phi_k$ Computing stiffness matrix  $\Rightarrow$   $\mathcal F$  is the matrix  $\nabla \phi_i \cdot D \nabla \phi_k$ Computing  $\mathbf{b}^{\text{vol}}$  $\Rightarrow$  F is the vector  $f \phi_i$ 

**KORK ERKER ADAM ADA** 

#### AbstractAssembler

 $\triangleright$  Does everything above except provide the form of  $\mathcal F$ Abs. method: A method representing  $F$ 

MassMatrixAssembler *inherits from AbstractAssembler*: Implemented method: F returns the matrix  $\phi_i \phi_k$ 

Define an (essentially) abstract class AbstractFeObjectAssembler, which is templated over the dimensions, and also booleans saying whether the class will assemble matrices (eg  $M$ ,  $K$ ) and/or vectors (eg  $\mathbf{b}^{\text{vol}}$ ).

AbstractFeObjectAssembler<DIMs,CAN ASSEMBLE VEC,CAN ASSEMBLE MAT>

SetMatrixToBeAssembled(matrix) SetVectorToBeAssembled(vector)

Assemble()

 $\triangleright$  Loops over elements, computes elemental contribution by calling: AssembleOnElement(..)

 $\triangleright$  Computes element contribution by looping over quadrature points, and at each quad point calling one or both of the

following:

```
ComputeMatrixTerm(..)
```
 $\triangleright$  the function  $F$  for matrices ComputeVectorTerm(..)

 $\triangleright$  the function  $F$  for vectors

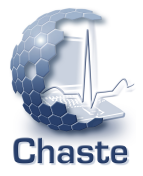

**KORKARYKERKE POLO** 

MassMatrixAssembler inherits from AbsFeObjectAssembler<false,true> : Implemented method: ComputeMatrixTerm(..)

 $\triangleright$  return matrix  $\phi_j \phi_k$  (elemental-contribution, 3 by 3 matrix in 2D)

 $\triangleright$  return matrix  $\nabla \phi_i \cdot \nabla \phi_k$  (elemental-contribution)

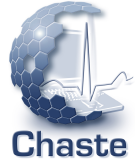

÷,

 $2990$ 

 $(1, 1)$   $(1, 1)$   $(1, 1)$   $(1, 1)$   $(1, 1)$   $(1, 1)$   $(1, 1)$   $(1, 1)$ 

MassMatrixAssembler inherits from AbsFeObjectAssembler<false,true> : Implemented method: ComputeMatrixTerm(..)

 $\triangleright$  return matrix  $\phi_j \phi_k$  (elemental-contribution, 3 by 3 matrix in 2D)

StiffnessMatrixAssembler inherits from AbsFeObjectAssembler<false, true>:

Implemented method: ComputeMatrixTerm(..)  $\triangleright$  return matrix  $\nabla \phi_i \cdot \nabla \phi_k$  (elemental-contribution)

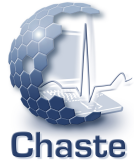

 $2990$ 

MassMatrixAssembler inherits from AbsFeObjectAssembler<false,true> : Implemented method: ComputeMatrixTerm(..)

 $\triangleright$  return matrix  $\phi_i \phi_k$  (elemental-contribution, 3 by 3 matrix in 2D)

StiffnessMatrixAssembler inherits from AbsFeObjectAssembler<false, true>:

Implemented method: ComputeMatrixTerm(..)  $\triangleright$  return matrix  $\nabla \phi_i \cdot \nabla \phi_k$  (elemental-contribution)

This designs allows new assemblers to be written fairly easily, and provides the flexibility required of the code

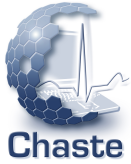

**KORKARYKERKE POLO** 

#### AbstractLinearPdeSolver:

#### SetupLinearSystem()

 $\triangleright$  Needs to be implemented in concrete class, and should fully set up the linear system for the particular problem being solved

 $\triangleright$  Repeatedly calls SetupLinearSystem() and solves linear system

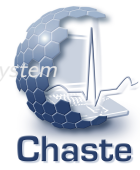

B

 $2990$ 

 $4$  ロ )  $4$   $\overline{P}$  )  $4$   $\overline{B}$  )  $4$   $\overline{B}$  )

## AbstractLinearPdeSolver:

## SetupLinearSystem()

 $\triangleright$  Needs to be implemented in concrete class, and should fully set up the linear system for the particular problem being solved

## AbstractStaticPdeSolver inherits from AbstractLinearPdeSolver:  $Solve()$  $\triangleright$  Calls SetupLinearSystem() and then solves linear system

 $\triangleright$  Repeatedly calls SetupLinearSystem() and solves linear system

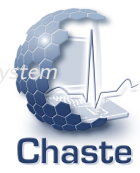

B

 $299$ 

イロト イ押 トイヨト イヨト

#### AbstractLinearPdeSolver:

#### SetupLinearSystem()

 $\triangleright$  Needs to be implemented in concrete class, and should fully set up the linear system for the particular problem being solved

# AbstractStaticPdeSolver inherits from AbstractLinearPdeSolver:  $Solve()$

 $\triangleright$  Calls SetupLinearSystem() and then solves linear system

AbstractDynamicPdeSolver inherits from AbstractLinearPdeSolver: SetTimes(t0,t1) SetInitialCondition(initialCondition) Solve()

 $\triangleright$  Repeatedly calls SetupLinearSystem() and solves linear system

Chaste

 $2990$ 

÷,

## Example usage of the general design

The discretisation for the monodomain equation (cardiac electro-physiology)

 $\left(\mathsf{M}+\Delta t\,\mathsf{K}\right)\mathsf{V}^{n+1}=\mathsf{M}\mathsf{V}^n+\Delta t\,\mathsf{M}\mathsf{F}^n+\Delta t\,\mathsf{c}^n$ 

where only the highlighted terms are 'assembled'.

- MassMatrixAssembler for computing M
- MonodomainAssembler for computing  $M + \Delta t K$
- 

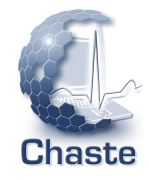

 $2990$ 

**K ロ ▶ K 御 ▶ K 唐 ▶ K 唐 ▶ 『唐 』** 

The discretisation for the monodomain equation (cardiac electro-physiology)

 $\left(\mathsf{M}+\Delta t\,\mathsf{K}\right)\mathsf{V}^{n+1}=\mathsf{M}\mathsf{V}^n+\Delta t\,\mathsf{M}\mathsf{F}^n+\Delta t\,\mathsf{c}^n$ 

where only the highlighted terms are 'assembled'.

Write concrete classes

- $\bullet$  MassMatrixAssembler for computing  $M$
- MonodomainAssembler for computing  $M + \Delta t K$
- CorrectionTermAssembler for computing  $c<sup>n</sup>$

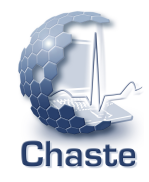

The discretisation for the monodomain equation (cardiac electro-physiology)

 $\left(\mathsf{M}+\Delta t\,\mathsf{K}\right)\mathsf{V}^{n+1}=\mathsf{M}\mathsf{V}^n+\Delta t\,\mathsf{M}\mathsf{F}^n+\Delta t\,\mathsf{c}^n$ 

where only the highlighted terms are 'assembled'.

Write concrete classes

- $\bullet$  MassMatrixAssembler for computing  $M$
- MonodomainAssembler for computing  $M + \Delta t K$
- CorrectionTermAssembler for computing  $c<sup>n</sup>$

MonodomainSolver inherits from AbstractDynamicPdeSolver:

Member var: mMassMatrixAssembler Member var: mMonodomainAssembler Member var: mCorrectionTermAssembler Implemented method: SetUpLinearSystem()

 $\triangleright$  Uses the above assemblers to set up the linear system

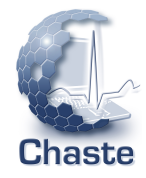

**KORKARYKERKE POLO** 

An alternative discretisation (Crank-Nicolson, i.e. the trapezoidal rule)

$$
\left(M+\frac{1}{2}\Delta t K\right)\mathbf{V}^{n+1}=\left(M-\frac{1}{2}\Delta t K\right)\mathbf{V}^{n}+\Delta t M\mathbf{F}^{n}+\Delta t \mathbf{c}^{n}
$$

where the highlighted terms are 'assembled'.

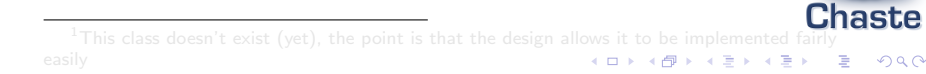

An alternative discretisation (Crank-Nicolson, i.e. the trapezoidal rule)

$$
\left(M+\frac{1}{2}\Delta t K\right)\mathbf{V}^{n+1}=\left(M-\frac{1}{2}\Delta t K\right)\mathbf{V}^{n}+\Delta t M\mathbf{F}^{n}+\Delta t \mathbf{c}^{n}
$$

where the highlighted terms are 'assembled'.

 $\mathtt{CrankN}$ icolsonMonodomain $\mathtt{Solver}^1$  *inherits from* <code>AbsDynamicPdeSolver</code> :

Member var: mMassMatrixAssembler Member var: mStiffnessMatrixAssembler

Member var: mCorrectionTermAssembler

Implemented method: SetUpLinearSystem()

 $\triangleright$  Uses the above assemblers to set up this linear system

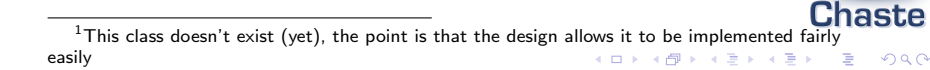

For some problems and with simple discretisations the linear system is of the form  $A$ **U**<sup>n</sup> = **B**, where both A and **B** are 'assembled'.

$$
A\mathsf{U}^{n+1}=\mathsf{B}
$$

$$
A_{jk} = \int_{\Omega} \phi_j \phi_k + \Delta t \, \nabla \phi_j \cdot \nabla \phi_k \, \mathrm{d}V
$$

$$
B_j = \int_{\Omega} (u^n + f) \phi_j \, \mathrm{d}V + \int_{\Gamma_2} g \phi_j \, \mathrm{d}S
$$

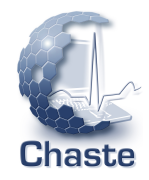

 $2990$ 

 $\mathbf{E} = \mathbf{A} \oplus \mathbf{A} + \mathbf{A} \oplus \mathbf{A} + \mathbf{A} \oplus \mathbf{A} + \mathbf{A} \oplus \mathbf{A} + \mathbf{A} \oplus \mathbf{A} + \mathbf{A} \oplus \mathbf{A} + \mathbf{A} \oplus \mathbf{A} + \mathbf{A} \oplus \mathbf{A} + \mathbf{A} \oplus \mathbf{A} + \mathbf{A} \oplus \mathbf{A} + \mathbf{A} \oplus \mathbf{A} + \mathbf{A} \oplus \mathbf{A} + \mathbf{A} \oplus \mathbf{A} + \mathbf{A$ 

For some problems and with simple discretisations the linear system is of the form  $A$ **U**<sup>n</sup> = **B**, where both A and **B** are 'assembled'.

For example, for the general elliptic problem  $\nabla \cdot (D\nabla u) + f = 0$  (with BCs), the discretisation is  $KU = h$  as we have seen

$$
A\mathbf{U}^{n+1}=\mathbf{B}
$$

$$
A_{jk} = \int_{\Omega} \phi_j \phi_k + \Delta t \, \nabla \phi_j \cdot \nabla \phi_k \, dV
$$

$$
B_j = \int_{\Omega} (u^n + f) \phi_j \, dV + \int_{\Gamma_2} g \phi_j \, dS
$$

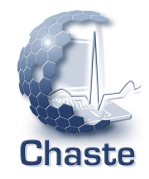

**KORKARYKERKE POLO** 

For some problems and with simple discretisations the linear system is of the form  $A$ **U**<sup>n</sup> = **B**, where both A and **B** are 'assembled'.

For example, for the general elliptic problem  $\nabla \cdot (D\nabla u) + f = 0$  (with BCs), the discretisation is  $KU = h$  as we have seen

Also, for the parabolic problem  $u_t = \nabla \cdot (D\nabla u) + f$  (with BCs), the discretisation can be written as

$$
A\mathbf{U}^{n+1}=\mathbf{B}
$$

where

$$
A_{jk} = \int_{\Omega} \phi_j \phi_k + \Delta t \, \nabla \phi_j \cdot \nabla \phi_k \, \mathrm{d}V
$$

$$
B_j = \int_{\Omega} (u^n + f) \phi_j \, \mathrm{d}V + \int_{\Gamma_2} g \phi_j \, \mathrm{d}S
$$

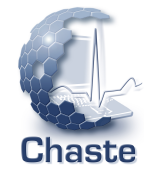

**KORKARYKERKE POLO** 

The original Chaste design just considered such problems, and for these problems solvers don't need to own assemblers-solvers are assemblers. The concrete 'assembler-solver' class for a particular problem needs to implement ComputeMatrixTerm(), ComputeVectorTerm() etc. This design pattern is still used:

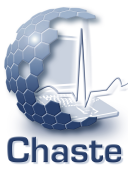

 $\Rightarrow$ 

 $299$ 

The original Chaste design just considered such problems, and for these problems solvers don't need to own assemblers—solvers are assemblers. The concrete 'assembler-solver' class for a particular problem needs to implement ComputeMatrixTerm(), ComputeVectorTerm() etc. This design pattern is still used:

SimpleLinearEllipticSolver essentially inherits from both AbstractStaticPdeSolver and AbstractFeObjectAssembler<true, true> and implements ComputeMatrixTerm(..) and ComputeVectorTerm(..)

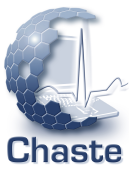

 $2980$ 

 $(1 + 4)$ 

The original Chaste design just considered such problems, and for these problems solvers don't need to own assemblers-solvers are assemblers. The concrete 'assembler-solver' class for a particular problem needs to implement ComputeMatrixTerm(), ComputeVectorTerm() etc. This design pattern is still used:

SimpleLinearEllipticSolver essentially inherits from both AbstractStaticPdeSolver and AbstractFeObjectAssembler<true, true> and implements ComputeMatrixTerm(..) and ComputeVectorTerm(..)

SimpleParabolicEllipticSolver essentially inherits from both AbstractDynamicPdeSolver and AbstractFeObjectAssembler<true,true> and implements ComputeMatrixTerm(..) and ComputeVectorTerm(..)

Chaste

 $2990$ 

The original Chaste design just considered such problems, and for these problems solvers don't need to own assemblers—solvers are assemblers. The concrete 'assembler-solver' class for a particular problem needs to implement ComputeMatrixTerm(), ComputeVectorTerm() etc. This design pattern is still used:

SimpleLinearEllipticSolver essentially inherits from both AbstractStaticPdeSolver and AbstractFeObjectAssembler<true, true> and implements ComputeMatrixTerm(..) and ComputeVectorTerm(..)

SimpleParabolicEllipticSolver essentially inherits from both AbstractDynamicPdeSolver and AbstractFeObjectAssembler<true,true> and implements ComputeMatrixTerm(..) and ComputeVectorTerm(..)

If you have linear, coupled (see later) set of PDEs and can write the discretisation in this form, it is very easy to write a solver using this design—see above classes and other examples in the code.